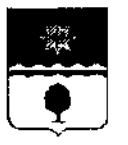

## УПРАВЛЕНИЕ ФИНАНСОВ АДМИНИСТРАЦИИ ГОРОДСКОГО ОКРУГА – ГОРОД ВОЛЖСКИЙ ВОЛГОГРАДСКОЙ ОБЛАСТИ

### ПРИКАЗ

29.04.2015

 $N<sub>2</sub> 23/1$ 

#### г. Волжский

О разработке методики расчета тарифов на дополнительные платные услуги, предоставляемые муниципальным автономным учреждением «Многофункциональный центр предоставления государственных И муниципальных услуг» городского округа город Волжский Волгоградской области

В целях исполнения Городского Положения от 17 апреля 2015 г. №156-ВГД «О порядке принятия решений об установлении тарифов на (работы), предоставляемые (выполняемые) услуги муниципальными предприятиями и учреждениями на территории городского округа - город Волжский Волгоградской области»

### ПРИКАЗЫВАЮ:

1. Утвердить методику расчета тарифов на дополнительные платные услуги, предоставляемые муниципальным автономным учреждением «Многофункциональный центр предоставления государственных и муниципальных услуг» городского округа - город Волжский Волгоградской области (приложение 1).

2. Информационно-организационному отделу управления финансов (Е.А. Якимович) направить настоящий приказ в управление информационной политики и массовых коммуникаций администрации городского округа город Волжский Волгоградской области (А.В. Игнатов) для опубликования на официальном сайте администрации городского округа в информационнотелекоммуникационной сети Интернет.

3. Настоящий приказ вступает в силу с момента его подписания.

4. Контроль за исполнением настоящего приказа возложить на заместителя начальника управления финансов администрации городского округа - город Волжский Волгоградской области Е.В. Абрамову.

Начальник управления

Bluggs of

Л.Р. Кузьмина

# **Методика расчета тарифов на дополнительные платные услуги, предоставляемые муниципальным автономным учреждением «Многофункциональный центр предоставления государственных и муниципальных услуг» городского округа город Волжский Волгоградской области (далее МАУ «МФЦ»)**

1. Порядок формирования тарифа:

1.1. Тариф на дополнительные платные услуги, предоставляемые МАУ «МФЦ», формируется на основе расчета экономически обоснованных затрат материальных и трудовых ресурсов.

1.2. Тариф на дополнительную платную услугу, предоставляемую МАУ «МФЦ», определяется по формуле:

 $II = C + \Pi p$ , где:

Ц – тариф на дополнительную платную услугу;

С – себестоимость дополнительной платной услуги;

Пр – прибыль от предоставления дополнительной платной услуги.

1.3. Прибыль от предоставленной МАУ «МФЦ» дополнительной платной услуги определяется с учетом конъюнктуры рынка, потребительских свойств и востребованности услуги, и процент рентабельности не ограничивается.

1.4 Тариф устанавливается без учета налога на добавленную стоимость, рассчитываемым в соответствии с действующим налоговым законодательством Российской Федерации.

2. Расчет себестоимости дополнительных платных услуг:

2.1. Для расчета себестоимости дополнительных платных услуг, предоставляемых МАУ «МФЦ», используются данные о расходах МАУ «МФЦ», отнесенных к следующим статьям и подстатьям в соответствии с экономической классификацией расходов бюджетов Российской Федерации (далее – ЭКР):

2.1.1. Статья 210 «Оплата труда и начисления на выплаты по оплате труда» ЭКР включает подстатьи 211, 213.

Подстатья 211 «Заработная плата» - заработная плата по оплате труда в соответствии со штатным расписанием.

Подстатья 213 «Начисления на выплаты по оплате труда» - расходы по оплате работодателем страховых взносов в соответствии с законодательством Российской Федерации.

2.1.2. Статья 220 «Оплата работ, услуг» включает в себя следующие подстатьи:

Подстатья 221 «Услуги связи»;

Подстатья 223 «Коммунальные услуги»;

Подстатья 225 «Работы, услуги по содержанию имущества»;

Подстатья 226 «Прочие работы, услуги»;

2.1.3. Статья 290 «Прочие расходы».

2.1.4. Статья 310 «Увеличение стоимости основных средств».

2.1.5. Статья 340 «Увеличение стоимости материальных запасов».

2.2. Для расчета себестоимости платных услуг (Рс) расходы МАУ «МФЦ» делятся на прямые (Рпр) и косвенные (Ркосв):

2.2.1. К прямым расходам МАУ «МФЦ» относятся затраты, непосредственно связанные с предоставлением дополнительной платной услуги:

1) оплата труда работников МАУ «МФЦ», непосредственно участвующих в процессе оказания дополнительной платной услуги, определяется в соответствии со штатным расписанием.

Заработная плата работников МАУ «МФЦ» включает в себя должностные оклады, компенсационные выплаты, доплату за стаж работы, ежемесячные выплаты стимулирующего характера (ФОТосн).

2) начисления на выплаты по оплате труда (Носн) в соответствии с законодательством Российской Федерации;

3) материальные затраты (Мз), включающие расходы на материалы, потребляемые непосредственно в процессе предоставления платной услуги и не являющиеся амортизируемым имуществом;

Затраты на приобретение материальных запасов рассчитываются как результат умножения среднерыночных цен на материальные запасы, действующих на дату расчета, на объем их расходования при оказании дополнительной платной услуги.

Затраты на приобретение материальных запасов определяются по формуле:

 $3M3 = \sum M3i*L1i, r \neq 0$ 

ЗМЗ - затраты на материальные запасы, потребляемые в процессе оказания дополнительной платной услуги;

МЗi - материальные запасы определенного вида;

Цi - среднерыночная цена приобретаемых материальных запасов.

4) сумма амортизации за год i-го вида основных средств, используемых в процессе предоставления платной услуги (Sоуi), определяется по формуле:

 $Sovi = Eoi / Ni$ , где:

Боi– балансовая стоимость i-го вида основных средств;

Ni – установленный срок полезного использования i-го вида основных средств.

Сумма амортизации (Иос) всех групп основных средств, непосредственно участвующих в предоставлении платной услуги, за год равна:

 $Moc=(\sum i(Sovi))^*k$ , где:

Sоуi – сумма амортизации за год i-го вида основных средств, используемого для оказания платной услуги;

i – виды основных средств, используемых при предоставлении платной услуги;

k – коэффициент использования основных средств для оказания i-й

услуги;

k=tср/tобщ , где

tср – количество часов работы основного средства в рамках предоставления платной услуги;

tобщ – общее количество часов работы основного средства.

Прямые расходы (Рпр) рассчитываются по формуле:

 $P_{\text{HP}} = \text{\Phi} \text{O} \text{ToCH} + \text{Hoc} + \text{M} \cdot \text{s} + \text{M} \cdot \text{C}$ 

2.2.2. К косвенным расходам (Ркосв) относятся те виды затрат, которые необходимы для оказания дополнительной платной услуги, но которые нельзя включить в себестоимость платных услуг методом прямого счета.

Косвенными расходами при оказании платных услуг являются:

1) оплата труда административно-хозяйственного персонала (ФОТахп), которая определяется в соответствии с штатным расписанием с начислениями (Нахп). Начисления на оплату труда (Нахп) включают расходы на оплату страховых взносов в соответствии с законодательством Российской Федерации;

Расчет ФОТахп производится аналогично расчету ФОТосн.

2) материальные затраты (Мзкосв), включающие расходы на материалы, которые нельзя включить в себестоимость платных услуг методом прямого счета;

3) хозяйственные расходы (Рх), включающие: услуги связи, коммунальные расходы, затраты на материалы и предметы для текущих хозяйственных целей, на инвентарь, используемый в процессе деятельности, расходы на ремонт оборудования и другие аналогичные расходы.

4) амортизация активов общехозяйственного назначения (ИдрОС), которая рассчитывается аналогично амортизации основных средств, непосредственно связанных с предоставлением услуги.

5) прочие расходы (Рпроч).

Прочие расходы также определяются по планируемым расходам на год на основе данных предшествующего года с учетом изменений в планируемом периоде.

К прочим расходам могут быть отнесены:

а) расходы на услуги по вневедомственной охране, обслуживанию охранно-пожарной сигнализации, расходы на приобретение услуг пожарной охраны и иных услуг охранной деятельности, техническое обслуживание автоматизированных и иных систем учреждения, и прочие аналогичные расходы;

б) расходы на подготовку и переподготовку работников МАУ «МФЦ», командировочные расходы;

в) расходы на рекламу, непосредственно не связанные с оказанием услуги: расходы на рекламные мероприятия через средства массовой информации (в том числе объявления в печати, передача по радио и телевидению) и телекоммуникационные сети; расходы на световую и иную наружную рекламу, включая изготовление рекламных стендов и рекламных щитов; изготовление рекламных брошюр и каталогов;

г) расходы на приобретение информационно-справочных систем, затраты на услуги в области информационных технологий (в том числе приобретение неисключительных (пользовательских) прав на программное обеспечение);

д) прочие расходы – платежи в бюджет (налог на имущество, экологический сбор и т.п.).

Косвенные расходы (Ркосв) рассчитываются по формуле:

Ркосв = ФОТахп + Нахп + $Px$  + ИдрОС Рпроч

В себестоимость конкретной j-ой платной услуги косвенные расходы включаются пропорционально оплате труда работников МАУ «МФЦ», непосредственно участвующих в процессе оказания дополнительной платной услуги через расчетный коэффициент косвенных расходов (Ркосвj):

Ркосвj = Рпрj х Ккр, где:

Ркосвj – величина косвенных расходов, включаемых в себестоимость конкретной j-ой платной услуги;

Рпрj – величина фонда оплаты труда основного персонала, включаемого в себестоимость j-ой платной услуги;

Ккр – коэффициент косвенных расходов, включаемых в себестоимость платной услуги, рассчитывается на весь объем предоставляемых платных услуг по фактическим данным предшествующего периода либо в случае отсутствия данных за предшествующий период в соответствии с планом работы на текущий год по формуле:

Ккр j = ∑ Ркосвj/ ФОТоснj, где:

∑ Ркосвj – сумма косвенных затрат на планируемый год

∑ФОТоснj – оплата труда работников, непосредственно участвующих в процессе оказания дополнительной платной услуги.